### **An introduction to Python bytecode**

**James Bennett**

**PyCon US 2018**

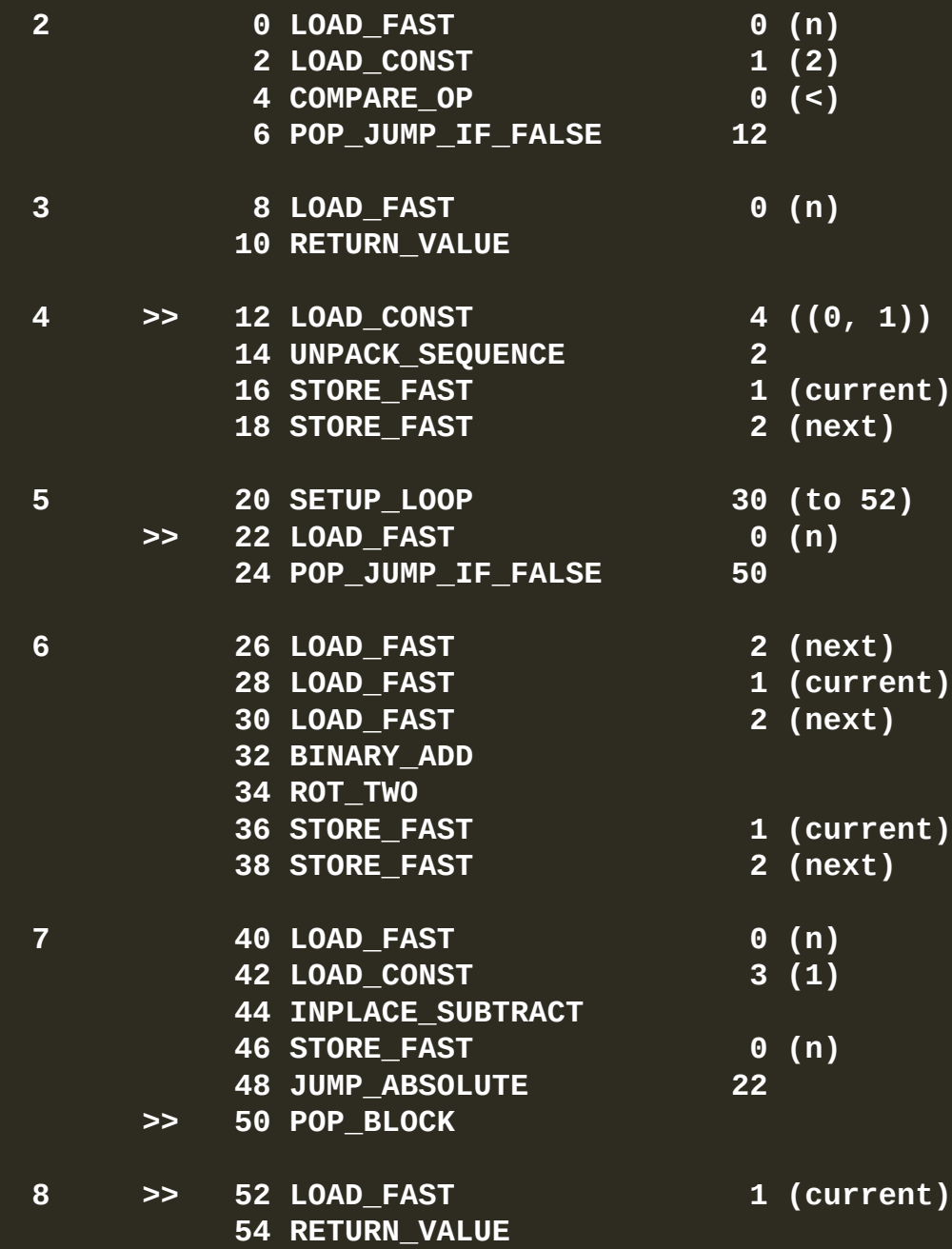

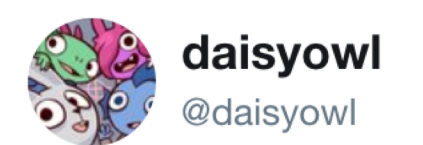

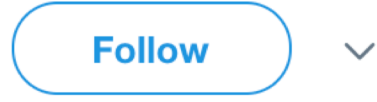

if you ever code something that "feels like a hack but it works," just remember that a CPU is literally a rock that we tricked into thinking

5:03 PM - 14 Mar 2017

**13,647 Retweets 21,677 Likes** 

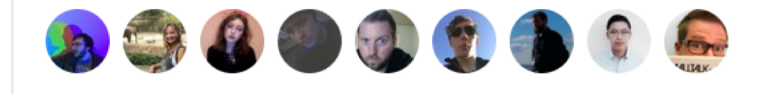

### **You want to write human-friendly source code.**

### **Your computer wants binary instructions ("machine code") for its CPU.**

### **Some languages compile directly to CPU instructions.**

**Some interpret source code directly while running.**

**Some compile to an intermediate set of instructions, and implement a virtual machine that turns those into CPU instructions while running. That's bytecode.**

```
def fib(n):
    if n < 2:
        return n
    current, next = 0, 1
    while n:
        current, next = next, current + next
        n -= 1
    return current
```
**fibonacci.py fibonacci.pyc** **>>> fib.\_\_code\_\_ <code object fib at 0x10fb76930, file "<stdin>", line 1>** **>>> fib.\_\_code\_\_.co\_consts (None, 2, 0, 1, (0, 1))**

**>>> fib.\_\_code\_\_.co\_varnames ('n', 'current', 'next')**

#### **>>> fib.\_\_code\_\_.co\_names ()**

**>>> fib.\_\_code\_\_.co\_code b'|\x00d\x01k\x00r\x0c|\x00S\x00d\x04\\\x02}\x01}\x02x\x 1e|\x00r2|\x02|\x01|\x02\x17\x00\x02\x00}\x01}\x02|\x00d \x038\x00}\x00q\x16W\x00|\x01S\x00'**

#### **>>> ord('|') 124**

**>>> import dis >>> dis.opname[124] 'LOAD\_FAST'**

#### **2 0 LOAD\_FAST 0 (n)**

**>>> import dis >>> dis.dis(fib)**

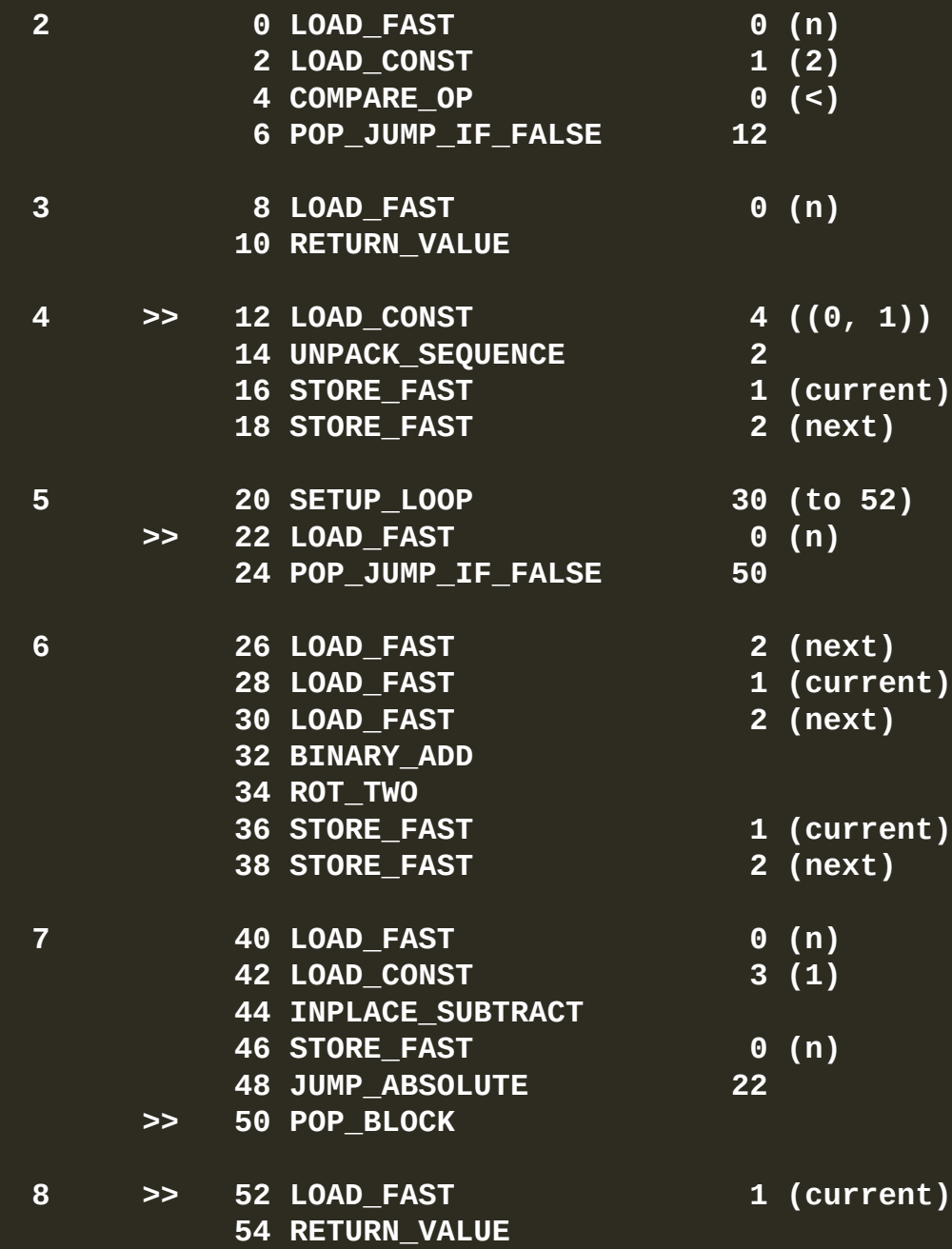

### **CPython is a stack-oriented virtual machine.**

**Each function called pushes a new entry – a frame – onto the call stack. When a function returns, its frame is popped off the stack.**

**CPython uses two stacks during function execution: an evaluation stack or data stack, and a block stack, which tracks how many "blocks" (loops, try/except, with, etc.) are active. Each frame has one of each type of stack associated with it.**

**fib(8)**

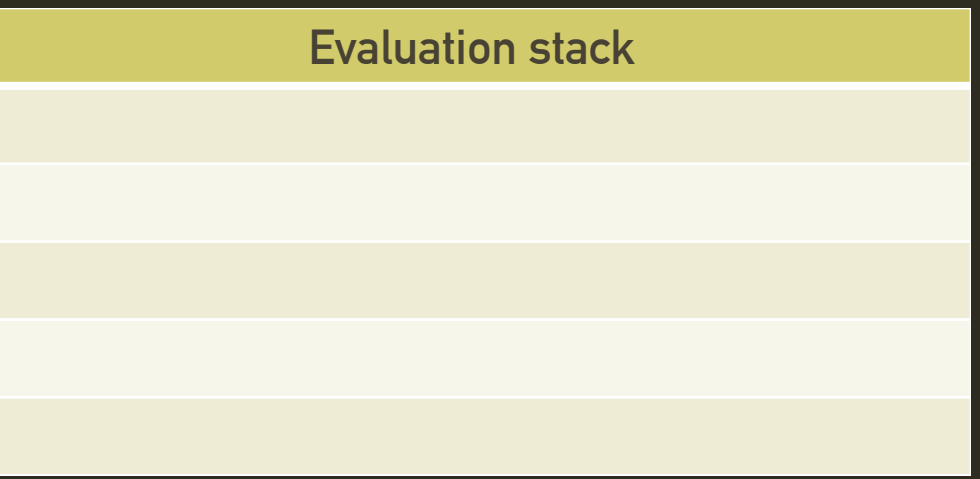

**fib(8)**

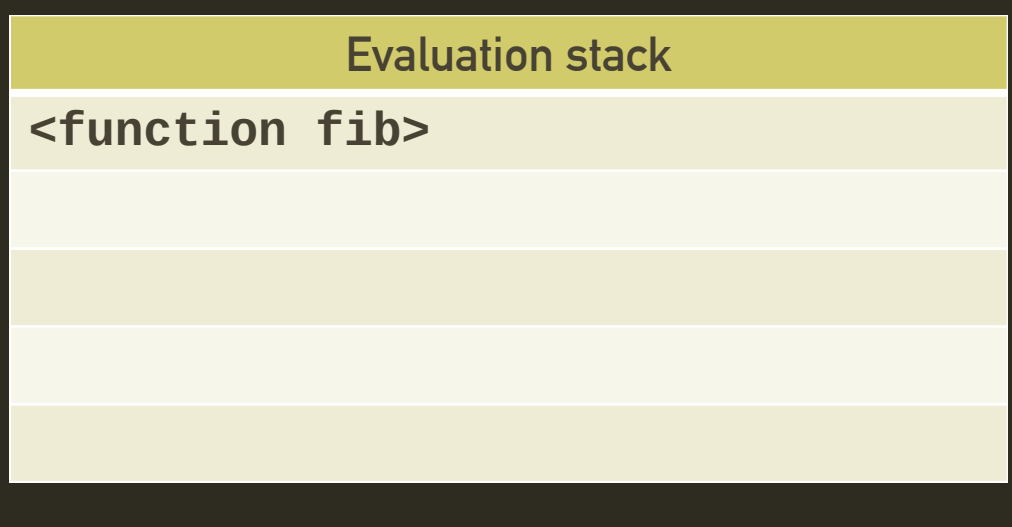

**fib(8)**

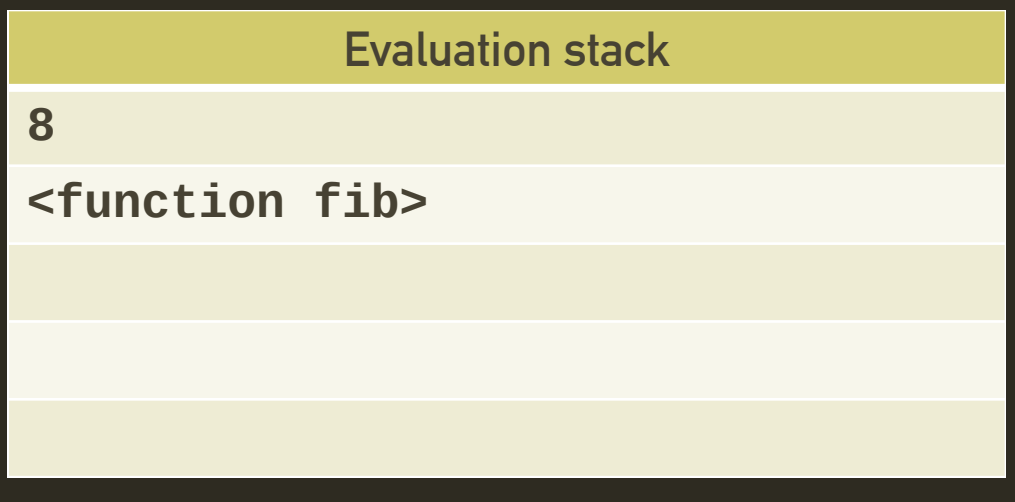

**fib(8)**

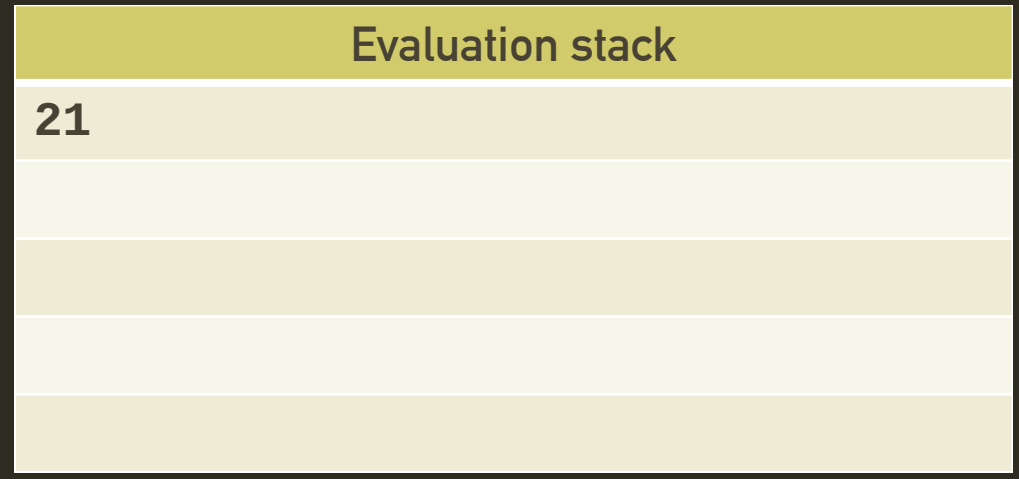

**<https://docs.python.org/3/library/dis.html>** 

```
>>> 1 / 0
Traceback (most recent call last):
 File "<stdin>", line 1, in <module>
ZeroDivisionError: division by zero
>>> import dis
>>> dis.distb()
 1 0 LOAD_CONST 0 (1)
           2 LOAD_CONST 1 (0)
   --> 4 BINARY_TRUE_DIVIDE
           6 PRINT_EXPR
           8 LOAD_CONST 2 (None)
           10 RETURN_VALUE
```

```
switch (opcode) {
      TARGET(NOP)
          FAST_DISPATCH();
      TARGET(LOAD_FAST) {
          PyObject *value = GETLOCAL(oparg);
          if (value == NULL) {
               format_exc_check_arg(PyExc_UnboundLocalError,
                                    UNBOUNDLOCAL_ERROR_MSG,
                                    PyTuple_GetItem(co->co_varnames, oparg));
               goto error;
           }
          Py_INCREF(value);
          PUSH(value);
          FAST_DISPATCH();
       }
       # Many, many more bytecode instructions below…
```
### **What can we learn from bytecode?**

```
def slow_week():
    SECONDS_PER_DAY = 86400
    return SECONDS_PER_DAY * 7
```

```
def fast_week():
    return 86400 * 7
```
**>>> dis.dis(slow\_week) 2 0 LOAD\_CONST 1 (86400)**

- **3 4 LOAD\_FAST 0 (SECONDS\_PER\_DAY)**
	- **6 LOAD\_CONST 2 (7)**
	- **8 BINARY\_MULTIPLY**
	- **10 RETURN\_VALUE**

**>>> dis.dis(fast\_week)**

- **2 0 LOAD\_CONST 3 (604800)**
	- **2 RETURN\_VALUE**
- 
- **2 STORE\_FAST 0 (SECONDS\_PER\_DAY)**
	-
	-

```
>>> dis.dis("{}")
 1 0 BUILD_MAP 0
         2 RETURN_VALUE
>>> dis.dis("dict()")
 1 0 LOAD_NAME 0 (dict)
         2 CALL_FUNCTION 0
         4 RETURN_VALUE
```
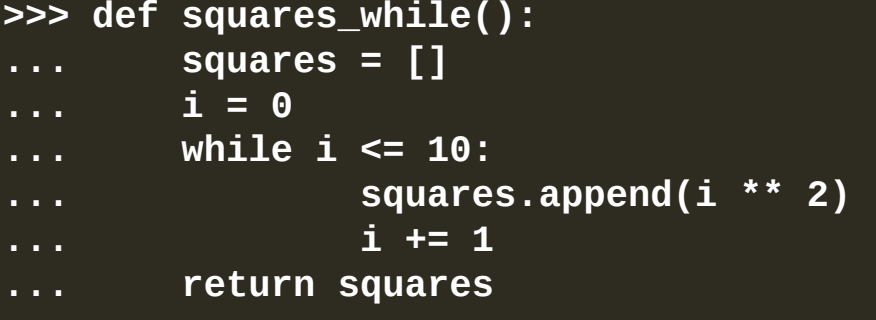

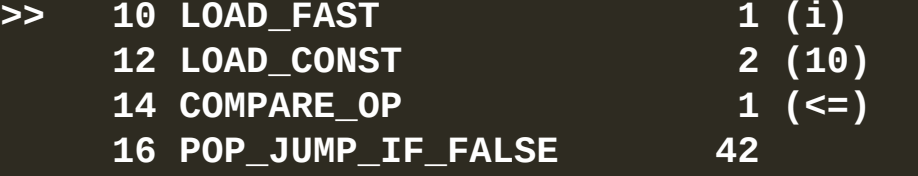

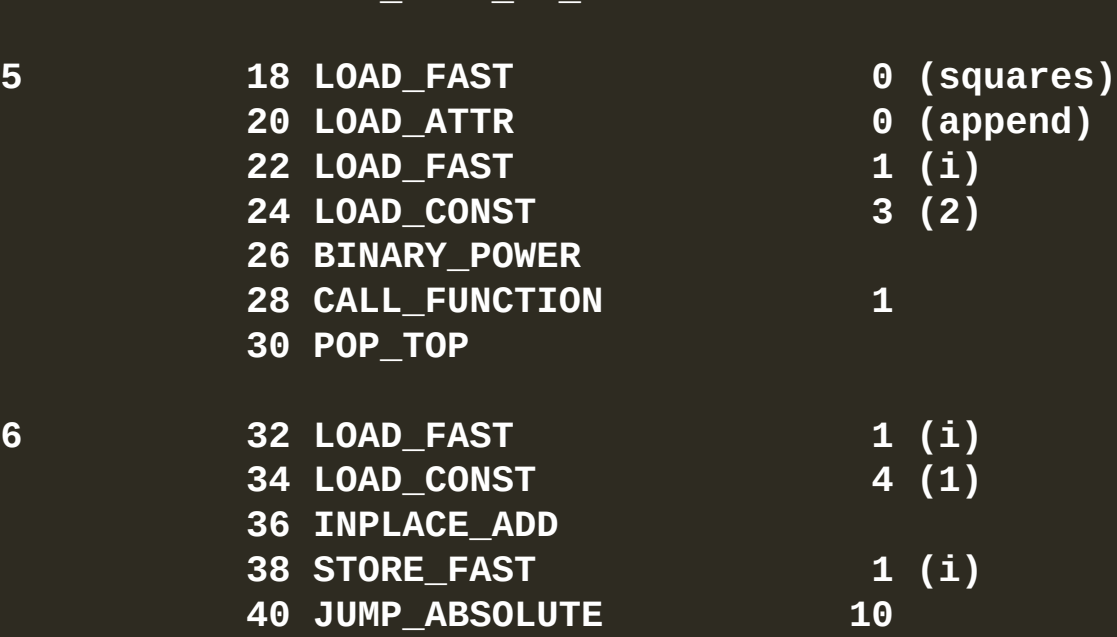

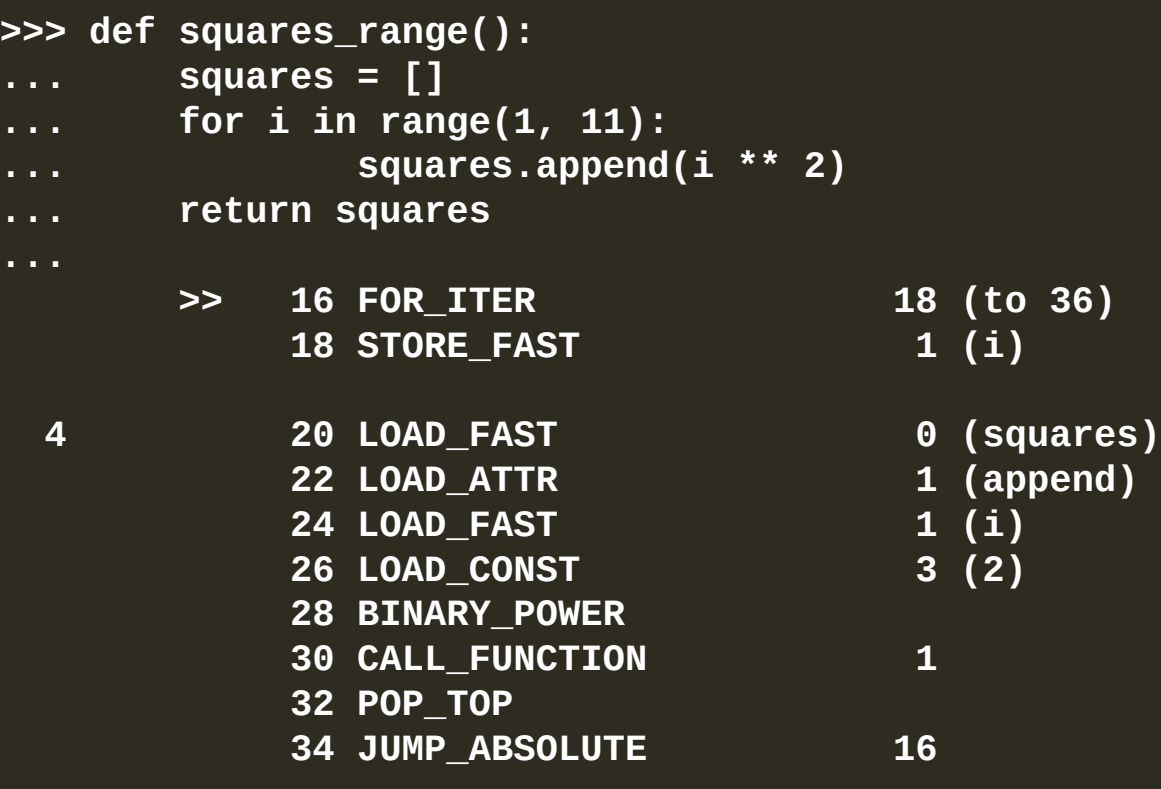

```
>>> def squares_comprehension():
... return [i ** 2 for i in range(1, 11)]
...
>>> dis.dis(squares_comprehension)
 2 0 LOAD_CONST 1 (<code object <listcomp> at 0x10f589930, file "<stdin>", line 2>)
           2 LOAD_CONST 2 ('squares_comprehension.<locals>.<listcomp>')
           4 MAKE_FUNCTION 0
           6 LOAD_GLOBAL 0 (range)
           8 LOAD_CONST 3 (1)
          10 LOAD_CONST 4 (11)
          12 CALL_FUNCTION 2
          14 GET_ITER
          16 CALL_FUNCTION 1
          18 RETURN_VALUE
```
### **Python is always slower than C.**

### **Local names are faster than global ones.**

**LOAD\_CONST > LOAD\_FAST > LOAD\_NAME or LOAD\_GLOBAL**

### **Loops and blocks are expensive.**

### **Look out for SETUP\_LOOP, SETUP\_WITH and SETUP\_EXCEPTION**

### **Attribute accesses, dictionary lookups and list indexing stick out in bytecode.**

**Look out for LOAD\_ATTR and BINARY\_SUBSCR**

**Obi Ike-Nwosu, "Inside the Python Virtual Machine": <https://leanpub.com/insidethepythonvirtualmachine/>**

**Allison Kaptur, "A Python Interpreter Written in Python": [http://www.aosabook.org/en/500L/a-python-interpreter-written-in](http://www.aosabook.org/en/500L/a-python-interpreter-written-in-python.html)python.html**

**The CPython bytecode interpreter:**

**<https://github.com/python/cpython/blob/master/Python/ceval.c>**

# **Questions?**

**@ubernostrum <https://www.b-list.org/>**